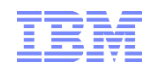

# **NY/Tampa/Raleigh RACF® Users Group Five Minute Madness**

### **9 May 2018**

IBM**®** 590 Madison Avenue New York, NY

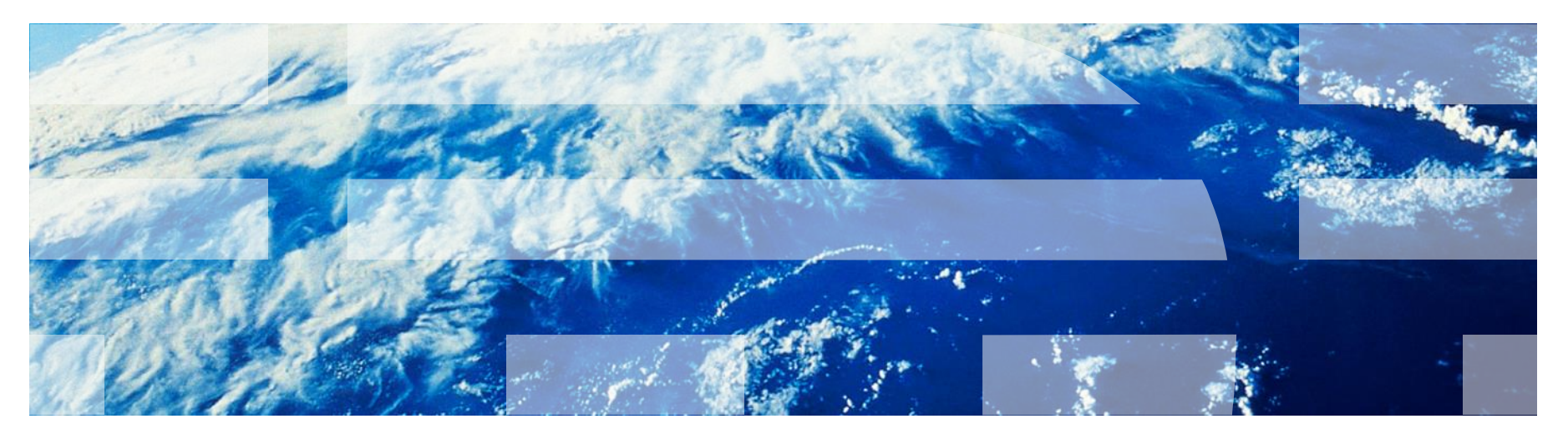

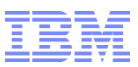

### **Current "Five Minute Madness" Sessions**

- **RACF Web Page "Update" (Mark Nelson)**
- **Usefule Sources of Information and Education (Mark Nelson)**
- **Proof of Concept Hands On (Peter Desforge)**
- **TCP/IP Information in SMF Records (Joel Tilton)**

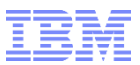

# **RACF Web Pages**

### **http://www.ibm.com/racf**

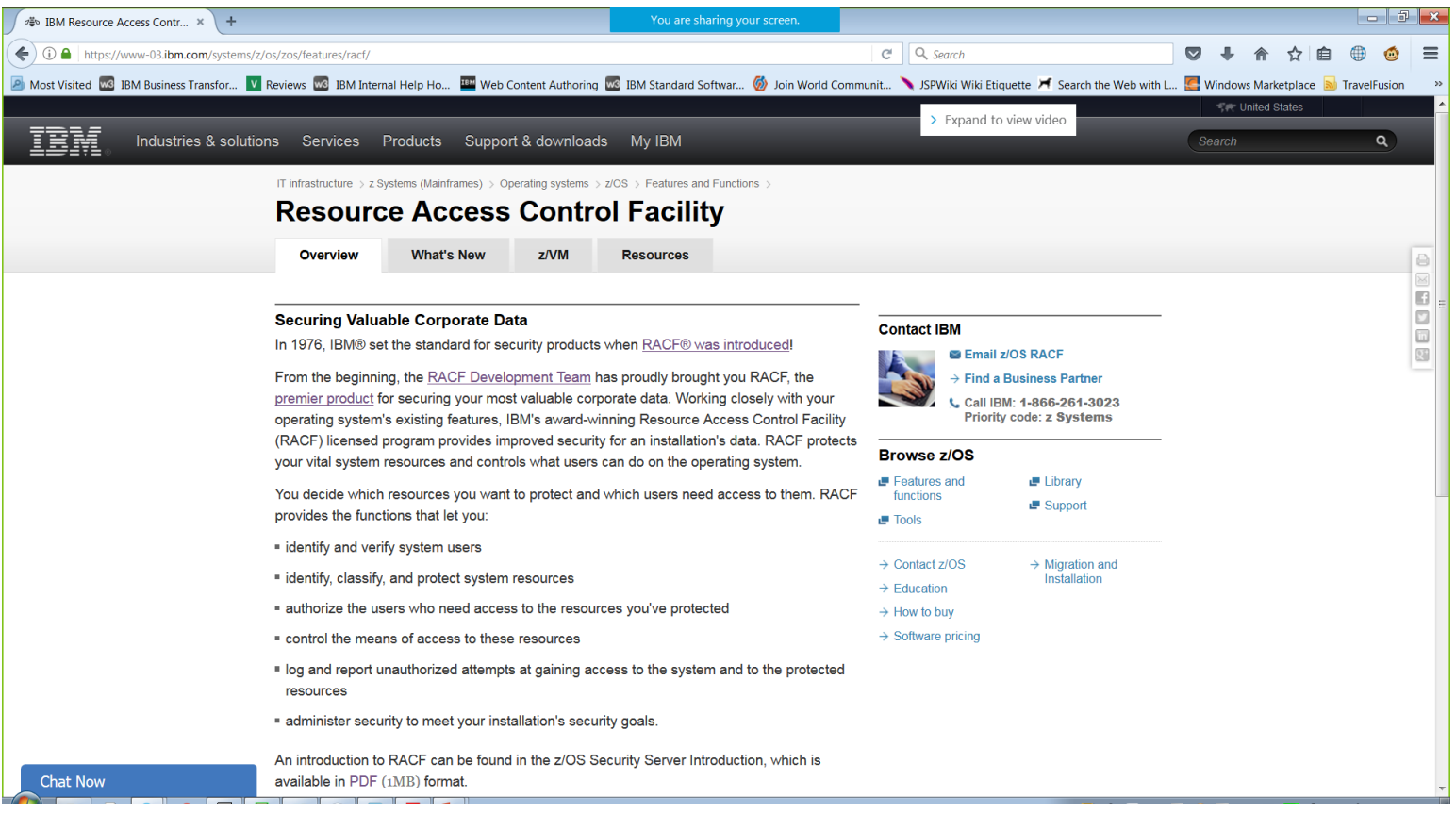

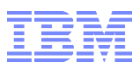

### **www.ibm.com/racf...**

- **[www.ibm.com/racf](http://www.ibm.com/racf) is going away**
	- –High-level marketing content is integrated into the new IBM Z web presence
	- –Technical information will be in Knowledge Center and IBM DeveloperWorks
	- –Downloadable materials will probably remain on the IBM ftp server (ftp://public.dhe.ibm.com/eserver/zseries/zos/racf/)

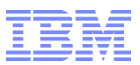

# **Sources of Information and Education**

## Shameless Plug #1: Podcasts

- **IBM Developer Works: Mainframe, Performance, Topics**
	- Hosts: Marna Walle, Martin Packer
	- https://developer.ibm.com/tv/category/mpt/
- **Terminal Talk**
	- Hosts: Frank DeGillio, Jeff Bisti
	- http://terminaltalk.net/

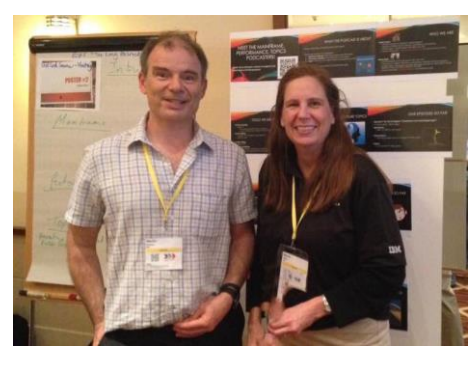

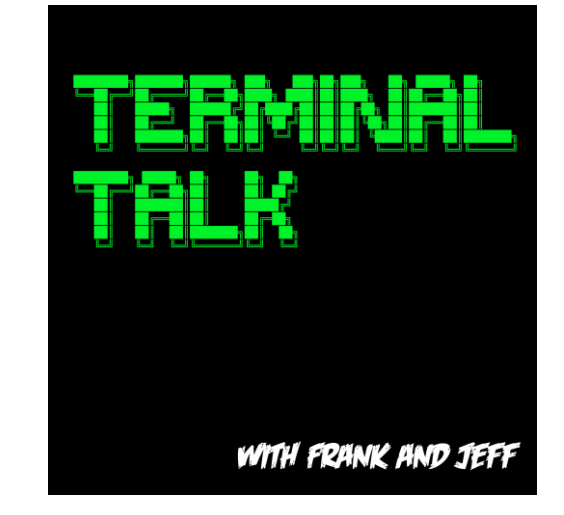

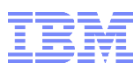

## Shameless Plug #2: The Enterprise Knights of IBM Z

- **The Enterprise Knights of IBM Z have produced a series of short videos that provide educational insights to the security and integrity of the IBM Z platform**
	- Short (well under 10 minute) videos on topics like:
		- IBM Security Portal, CVSS Scores, AT-TLS, Authorized QNAMES, ETDEF,SSL/TLS Cipher Lists, Buffer Overflows, Untrusted Indirect Parameters, zERT, Untrusted Registers for PCs/SVCs, Asymmetric Encryption, The RACF\_SENSITIVE\_RESOURCES Health Check
- **Available at** [www.ibm.biz/ek-ibmz](https://www.ibm.biz/ek-ibmz)

## Shameless Plug #3 Redbooks

#### **IBM z14 Technical Introduction**

#### **Managing Digital Certificates across the Enterprise:**

Chapter 1 - Digital certificates overview Chapter 2 - Digital certificate management considerations Chapter 3 - Introducing z/OS PKI Services

#### **z/OS PKI Services: Quick Set-up for Multiple CAs:**

Chapter 1 – Welcome to PKI Services on z/OS Chapter 2 – Setting up the Root CA environment Chapter 3 – Setting up SUBCA1 and SUBCA2 under ROOCA

#### **Getting Started with z/OS Data Set Encryption**

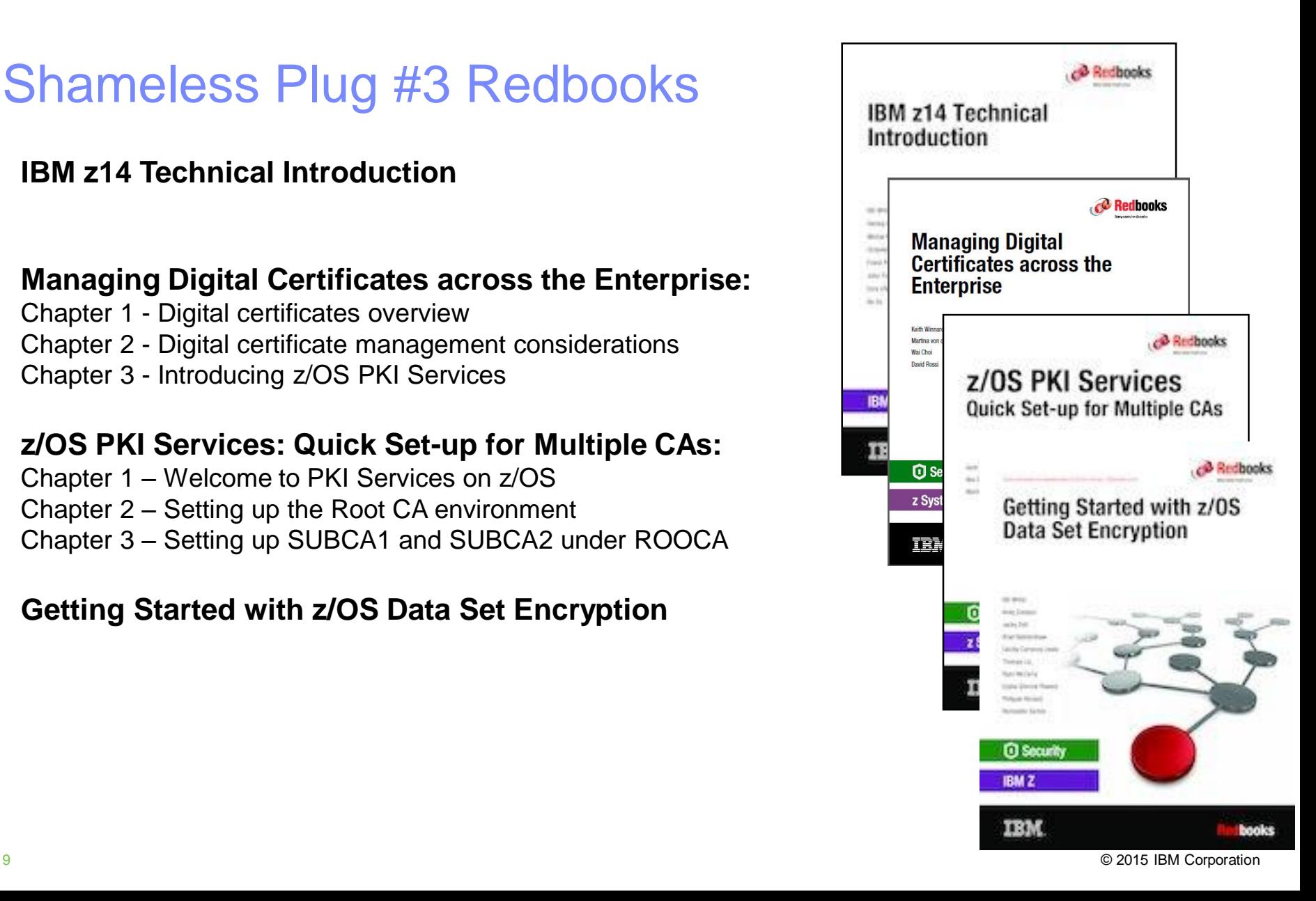

# Shameless Plug #4: zPET Test Community and Blog

## **LCST/e System z Platform Evaluation Test**

The Final Verification

Z/OS | CICS | IMS | DB2 | WebSphere MQ | WebSphere Application Server | Tivoli | InfoSphere

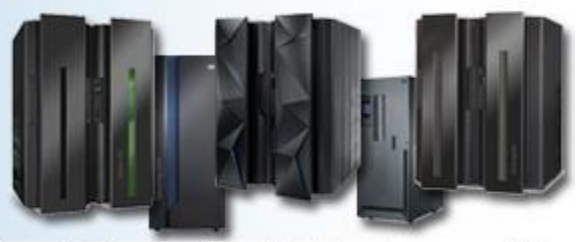

We are a team of system programmers and testers that run a Parallel Sysplex on which we perform the final verification of a z/OS release and System z hardware and System Storage before they become generally available to clients. We gather our experiences and recommendations and document them here in our blog.

#### • **IBM Z Platform Evaluation Test Community and Blog**

- Real-world experiences configuring and operating the latest IBM Z technologies
- http://ibm.biz/zPETBlog

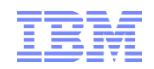

# **NY/Tampa/Raleigh RACF® Users Group Five Minute Madness**

### **9 May 2018**

IBM**®** 590 Madison Avenue New York, NY

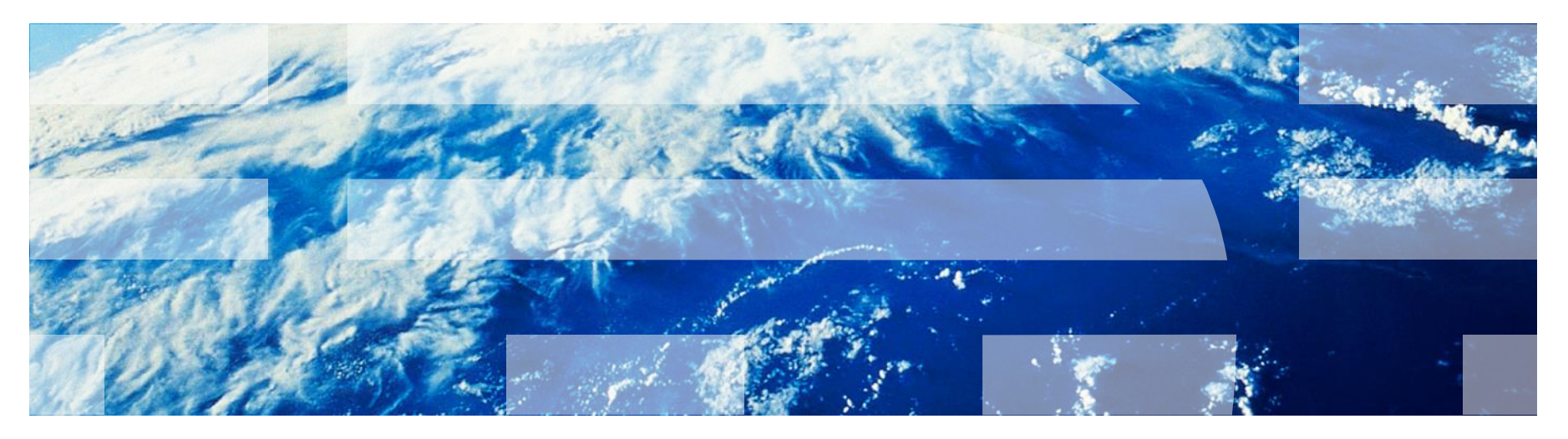